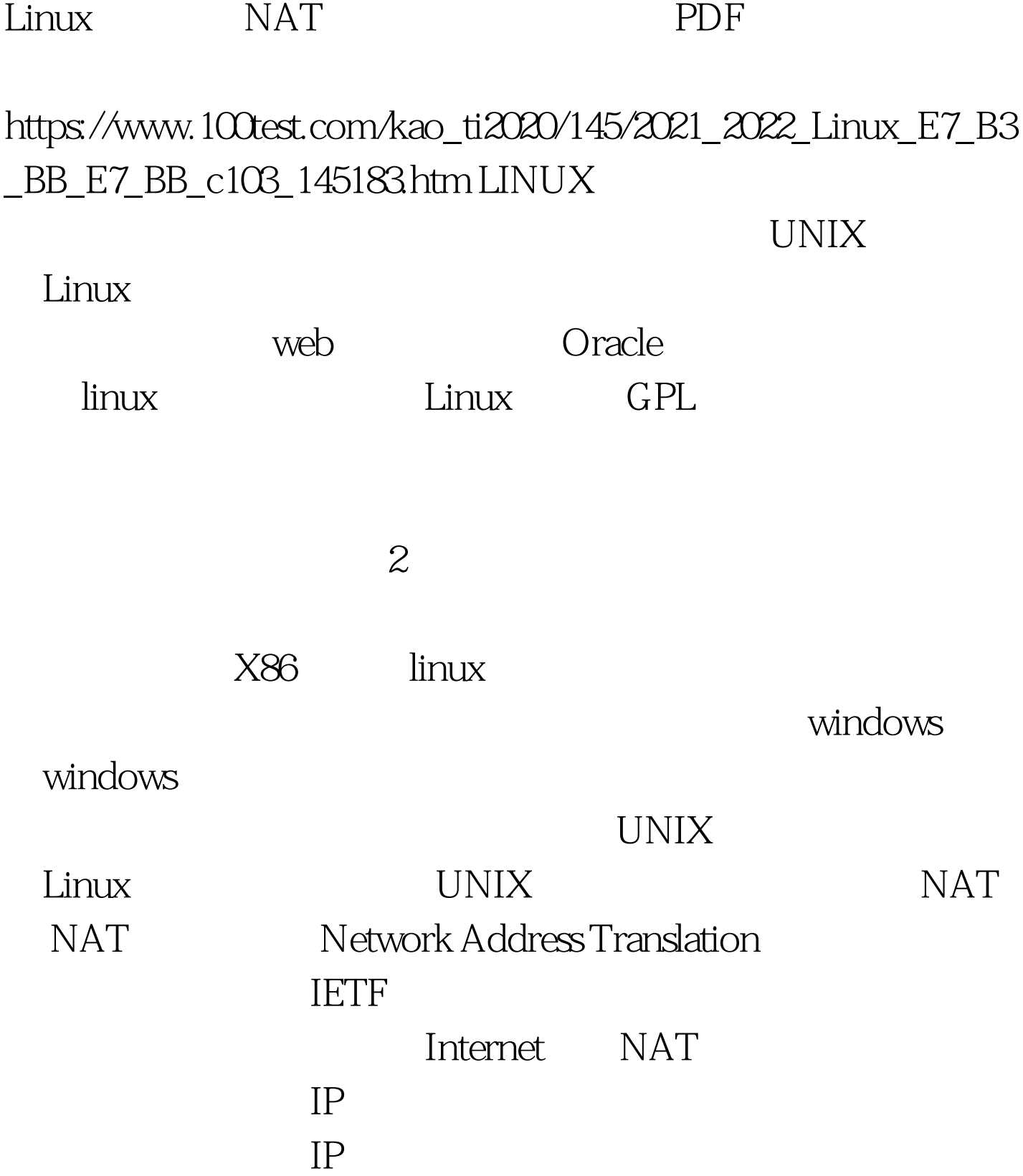

Internet IP NAT Internet

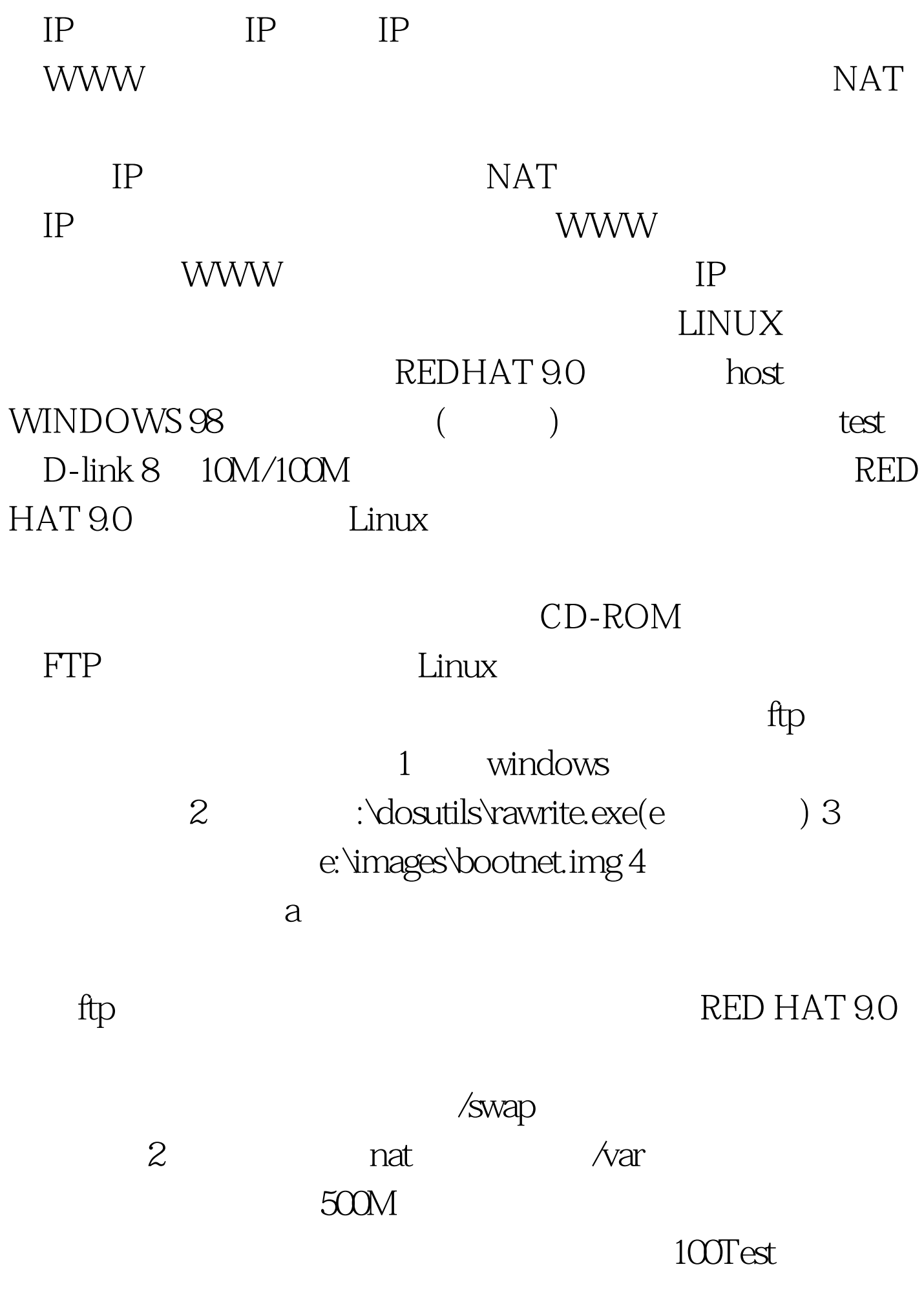

## www.100test.com